# P1: Zip

Checkpoint 1: Tuesday, October 2 P1 Due Date: Tuesday, October 9

The purposes of this project are (1) to review Java, (2) to give you a taste of what CSE 332 will be like, (3) to implement various "WorkList" data structures, (4) to learn an important new data structure, and (5) to implement a real-world application.

### **Overview**

A WorkList is a generalization of Stacks, Queues, etc. A WorkList contains items to be processed in some order. The WorkList ADT is defined as follows:

| add(work)                                           | Notifies the worklist that it must handle work            |  |  |
|-----------------------------------------------------|-----------------------------------------------------------|--|--|
| peek()                                              | Returns the next item to work on                          |  |  |
| next() Removes and returns the next item to work on |                                                           |  |  |
| hasWork()                                           | Returns true if there's any work left and false otherwise |  |  |

A Trie is a type of dictionary made for storing "words" (types made up of letters). If you took CSE 143, you've actually already seen tries; you just didn't know it yet. We will describe them in full detail later, but for now, here's an example:

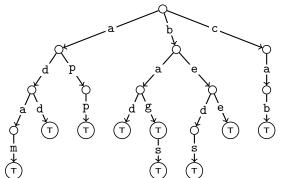

This trie represents the dictionary: {adam, add, app, bad, bag, bags, beds, bee, cab}, because if we go from the root of the trie reading in letters until we hit a "true" node, we get a word. Recall that in huffman, we had two possibilities (0 and 1) and we read from the root to a leaf.

In this project, you will implement several different types of WorkLists and a generic trie. You will also be able to use these structures to compress inputs into a *\*.zip* file which can interoperate with the standard zip programs!

### **Project Restrictions**

- You must work in a group of two unless you successfully petition to work by yourself.
- The design and architecture of your code are a substantial part of your grade.
- Your WorkList implementations, HashTrieMap, and HashTrieSet may not use any classes in java.util.\* (including the Arrays class). Exceptions (like java.util.NoSuchElementException) are allowed.
- You may not edit any file in the cse332.\* packages.
- For better or worse, this project goes up against the limits of Java's implementation of generics. You will have to deal with this, but it is not a goal of this project for you to completely understand how these work. If you get stuck with generics, please ask for help immediately!

- DO NOT MIX any of your above and beyond files with the normal code. Before changing your code for above and beyond, copy the relevant files into the corresponding package (e.g., aboveandbeyond). If you choose to implement SuffixTrie you may leave that file where it currently is.
- Make sure to not duplicate fields that are in super-classes (e.g., capacity). This will lead to unexpected behavior and failures of tests.

# Provided Code

- cse332.interfaces.misc
  - Dictionary.java: An interface representing a generic Dictionary data structure.
  - Set. java: An interface representing a generic Set data structure.
  - SimpleIterator.java: An interface representing an iterator for a data structure.
- cse332.interfaces.worklists
  - WorkList.java: An interface representing a generic WorkList.
  - FIFOWorkList.java: An interface representing a WorkList that stores items in FIFO order.
  - LIFOWorkList.java: An interface representing a WorkList that stores items in LIFO order.
  - FixedSizeFIFOWorkList.java: An interface representing a WorkList with a fixed-size buffer that stores items in a FIFO order.
  - PriorityWorkList.java: An interface representing a WorkList that stores items in order of their priorities (given by compareTo).
- cse332.interfaces.trie
  - BString.java: An interface representing a type that is made up of individual characters (examples include arrays, strings, etc.)
  - TrieMap.java: An interface representing an implementation of Dictionary using a trie.
  - TrieSet.java: An interface representing an implementation of a Set using a trie.
- cse332.jazzlib.\*: This is the implementation of the DEFLATE specification and Zip file io.
- cse332.main.\*: These are clients of the code you will be writing. Feel free to use them for testing.

# **Project Checkpoints**

This project will have a single checkpoint (and a final due date). A *checkpoint* is a check-in on a certain date to make sure you are making reasonable progress on the project. For each checkpoint, you (and your partner) will sign up for a 10-minute time slot during which you will meet with a staff member to discuss where you are on the project.

As long as you show up to a time-slot and have put forth a good-faith-effort, the checkpoint will not affect your grade in any way.

Checkpoint 1: (1), (2), (3) P1 Due Date: (4), (5), (6), (7) Tuesday, October 2 Tuesday, October 9

## Part 1: Implementing The WorkLists

In this part, you will write several implementations of the WorkList ADT: ArrayStack, ListFIFOQueue, and CircularArrayFIFOQueue. Make sure all of your WorkLists implement the *most specific interface possible* among the WorkList interfaces. These interfaces will help the user ensure correct behavior when the order of

the elements in the WorkList matters. The WorkList interfaces have specific implementation requirements. Make sure to read the javadoc.

### (1) ListFIFOQueue

Your ListFIF0Queue should be a linked list under the hood. You should implement your own node class as an inner class in your ListFIF0Queue class. All operations should be O(1).

## (2) ArrayStack

The default capacity of your ArrayStack should be 10. If the array runs out of space, you should double the size of the array. When growing your array, you must do your copying "by hand" with a loop; do not use Arrays.copyOf or other similar methods. It is good to know that these methods exist, but for now we want to focus on understanding everything that is going on "under the covers" as we talk about efficiency. Using the length property of an array is perfectly fine. All operations should be amortized O(1).

## (3) CircularArrayFIFOQueue

Your CircularArrayFIFOQueue should be an array under the hood. The purpose of this class is to represent a buffer that is being processed. It is essential to the later parts of the project that all of the operations be as efficient as possible. Note that there are some extra methods that a subclass of FixedSizeFIFOWorkList must implement.

## Part 2: Another WorkList and Tries

First, implement one more WorkList:

## (4) MinFourHeap

Your MinFourHeap should be an implementation of the heap data structure we've discussed in class. It should be an array-based implementation which starts at index 0. Unlike the implementation discussed in lecture, it should be a *four*-heap (not a two-heap). In other words, each node should have *four* children, not two. All operations should have the efficiencies we've discussed in class.

Now, you will implement another data structure: HashTrieMap

### Tries and TrieMaps

As briefly discussed above, a Trie is a set or dictionary which maps "strings" to some type. You should be familiar with using a HashMap and a TreeMap from CSE 143 (or equivalent). So, we'll start with a comparison to those.

### Comparing TrieMap to HashMap and TreeMap

It helps to compare it with dictionaries you've already seen: HashMap and TreeMap. Each of these types of maps takes *two* generic parameters K (for the "key" type) and V (for the "value" type). It is important to understand that Tries are **NOT** a general purpose data structure. There is an extra restriction on the "key" type; namely, it must be made up of characters (it's tempting to think of the Character type here, but really, we mean any alphabet-chars, alphabetic letters, bytes, etc.). Example of types that Tries are good for include: String, byte[], List<E>. Examples of types that Tries **cannot be used for** include int and Dictionary<E>.

In our implementation of Tries, we encode this restriction in the generic type parameters:

- A: An "alphabet type". For a String, it would be Character. For a byte[], it would be Byte.
- K: A "key type". We insist that all the "key types" extend BString which encodes exactly the restriction that there is an underlying alphabet.
- V: A "value type". There are no special restrictions on this type.

For reasons that are not worth going into, Java's implementation of generics causes us issues here. The constructor for a TrieMap takes as a parameter a Class. For our purposes, all you need to understand is that this is our way of figuring out what the type of the alphabet is. To instantiate this class, just feed in <key type class name>.class.

As an example, to create a new HashTrieMap (one of the classes you will implement) which has a byte[] as the key type and a String as the value type, we would write:

TrieMap<Byte, ByteString, String> map = new HashTrieMap<>(ByteString.class);

We also use different method names from those in standard Java library: get becomes find, put becomes insert, and remove becomes delete.

### (5) HashTrieMap

A HashTrieMap is an implementation of a trie where the "pointers" are made up of a HashMap. An array would work as well, but you should think about why that might not be a good idea if the alphabet size is large (like 5 or more). Consider the following TrieMap:

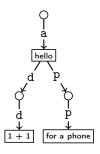

We could manually construct this as a HashTrieMap as follows:

```
1 this.root = new HashTrieNode();
```

```
2 this.root.pointers.put('a', new HashTrieNode("hello"));
```

```
3 this.root.pointers.get('a').pointers.put('d', new HashTrieNode());
```

```
4 this.root.pointers.get('a').pointers.get('d').pointers.put('d', new HashTrieNode("1 + 1"));
```

```
5 this.root.pointers.get('a').pointers.put('p', new HashTrieNode());
```

```
6 this.root.pointers.get('a').pointers.get('p').pointers.put('p', new HashTrieNode("for a phone"));
```

Notice that the pointers variables in each of the nodes are just standard HashMaps!

You will implement all the standard Dictionary operations (insert and find). For each of these, read the javadoc for Dictionary for the particulars. There are two methods (delete and findPrefix) which are special for TrieMaps and have additional information/restrictions:

• findPrefix(Key k) should return true iff k is a prefix of some key in the trie. For example, if "add" were a key in the trie, then:

findPrefix("") = findPrefix("a") = findPrefix("ad") = findPrefix("add") = true.

This method is arguably one of the major reasons to use a TrieMap over another implementation of Dictionary. (You saw a similar trade-off between HashMap (faster) and TreeMap (ordered) in your CSE 143 equivalent.) Unlike in a normal Dictionary, it is possible (and in fact, easy) to implement this method.

 delete(Key k) should delete k from the trie as well as all of the nodes that become unnecessary. One implementation of delete (called *lazy deletion*) would be to find k in the map and set its value to null (since null is not a valid value in the map). You may not implement delete as lazy deletion. Instead, you must ensure that all leaves of your trie have values. The reason we insist you write this version of deletion is that the ultimate client (zip) would be far too slow with lazy deletion.

Your implementations of insert, find, findPrefix, and delete must have time complexity  $\Theta(d)$  where d is the number of letters in the key argument of these methods. These methods work on the *entire key* (the whole "string" of "letters"); make sure to only remove/add/find the exact key asked for.

### (6) HashTrieSet

Now that you've implemented HashTrieMap, HashTrieSet can be implemented as a map from  $K \rightarrow Boolean$ . In other words, sets are just a type of map! We realize that this might seem "backwards", but think about it like this: by implementing sets this way, we can avoid massive code duplication at the expense of a small amount of space. This trade-off is how it's often done in practice. The Java standard library implements HashSet and TreeSet in a similar way.

You will only need to edit a single line of code to implement HashTrieSet.

### (7) Write-Up

All three projects will have "write-ups" in which you answer the questions found in src/writeup/WriteUp.md. For p2 and p3, these will be approximately half the project. For p1, to get a taste of what this will be like, we will make it a much smaller portion of the total grade. Do realize though that we expect fully thought out answers to the questions. These are not "throw-away points"!

# Above and Beyond

The following list of suggestions are meant for you to try only if you finish the requirements early. Recall that any extra credit you complete is noted and kept separate in the gradebook and may be used to adjust your grade at the end of the quarter, as detailed in the course grading policy.

#### SuffixTrie

Now that you've done everything else, you should have a solid understanding of the various WorkLists and the idea behind a Trie. This last data structure, which is a type of HashTrieSet (but will be implemented directly as a HashMap with Boolean values), will use all of this knowledge. This data structure will back the LZ77Compressor which is the first phase of the compression used in zip files. It might help to skim the Wikipedia article on LZ77 (https://en.wikipedia.org/wiki/LZ77) to understand the reasoning behind how this data structure works.

#### Tries are Prefix Trees

Another name for a trie is a "prefix tree", because they are dictionaries where looking up prefixes is easy. There are plenty of applications of standard tries: word games, predictive text, spell checking, auto-complete, etc. You will see some of these in P2, but in P1 we will focus on a specialization of the trie data structure called a SuffixTrie.

#### What is a SuffixTrie?

Imagine that we have a String of text which we would like to *search* through. The SuffixTrie for a particular String of text contains **all of the suffixes of that text** as entries. Consider the following example:

| а       | а       | b       | с       | а       | b       | с       | с       | а       | а       |
|---------|---------|---------|---------|---------|---------|---------|---------|---------|---------|
| text[0] | text[1] | text[2] | text[3] | text[4] | text[5] | text[6] | text[7] | text[8] | text[9] |

A SuffixTrie for text would contain the following:

{"aabcabccaa", "abcabccaa", "bcabccaa", "cabccaa", "abccaa", "bccaa", "ccaa", "caa", "aa", "a", ""}.

One (annoying) snag with a SuffixTrie is that we would like **every suffix to end at a leaf**. The solution to this snag is to add a "terminator" character to every suffix that actually ends the word. (Think about what the trie would look like without the null terminator.) We use null for this as follows:

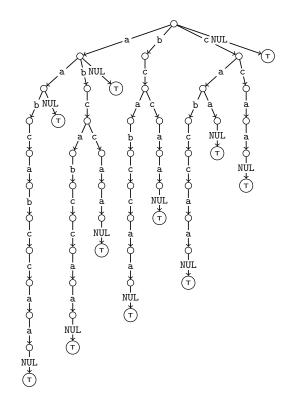

Thus, to look for a word [a1, a2, ..., an] in a SuffixTrie, we look for [a1, a2, ..., an, null].

This data structure is useful for several reasons. First of all, it's relatively compact (see above and beyond for an even more compact version), because it avoids storing characters multiple times. Second of all, we can stop the search for a piece of text as soon as the prefix doesn't match!

Another reason that this data structure is interesting is that its *easy to update*. Imagine that our example word **aabcabccaa** "shifted forward". In other words, we removed the first character ("a") and added on a new character ("x"). To update the SuffixTrie, all we have to do is the following:

- Remove the key representing the entire word. (This is just a remove on the underlying TrieMap.)
- For each leaf in the tree, remove the null terminator and replace it with a new node:

It might not be clear why we remove old suffixes rather than continuing to add them, and, in fact, in a diferent implementation, we might not remove them at all! In this implementation, we are more concerned about space than keeping track of absolutely everything, and, so, we make this design trade-off.

#### Implementing SuffixTrie

In our implementation of a SuffixTrie, we will represent the suffixes of a *fixed-size buffer*. At all times, a SuffixTrie must keep track of the following information:

- The current match (both the letters and the node where the match ended)
- The contents that the trie represents the suffixes of (a buffer of Bytes)
- The current leaves of the trie (to update when the contents advance forwards)

Your SuffixTrie must maintain this information by implementing the following interface:

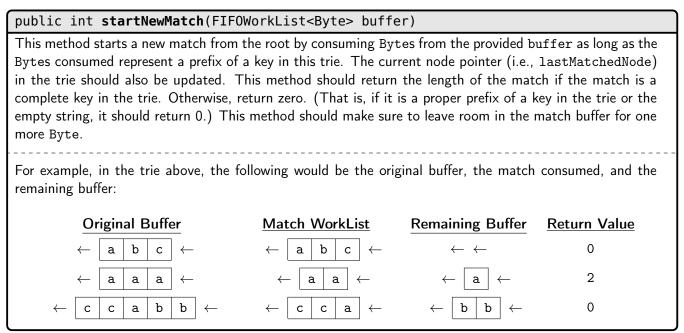

#### public void addToMatch(Byte b)

Appends b to the current match. The current node pointer in the trie should not be updated.

#### public FIFOWorkList<Byte> getMatch()

Returns a *deep* copy of the stored match. That is, the client **should not** be able to update the field using the return value.

#### public int getDistanceToLeaf()

Returns the distance from the end of the current match to a leaf. If the match was complete, this method should return 0. Otherwise, it should return the number of (non-terminator) characters to some leaf. It is more important that this method be *efficient* than that it return a particular leaf. To do this, you should get *any* element of the pointers map. Your code to do this will look something like:

node.pointers.values().iterator().next()

#### public void advance()

This method advances the contents of the trie using the found match. For each Byte b in match, it should remove the whole word from the trie and append b to the end of every stored word. This is the algorithm described above to advance suffixes applied to an entire buffer. Note that if the stored contents are not yet full, we *do not shift anything off.* Note that the ordering between removal and appending (that is, removal is first) *does* matter.

### public void clear()

This method should reset the state of the trie to the same as right after it was originally constructed.

See the next page for an example of advance in action.

#### An advanced Example

Here is an example of advance in action. Suppose that we begin with the following settings:

| (max) size:   | 3            |              |   |   |   |   |
|---------------|--------------|--------------|---|---|---|---|
| currentMatch: | $\leftarrow$ | а            | а | b | а | ÷ |
| contents:     | $\leftarrow$ | $\leftarrow$ |   |   |   |   |
| words:        | {'"'}        |              |   |   |   |   |
| trie:         | Ŷ            |              |   |   |   |   |
|               |              |              |   |   |   |   |

#### A single step of advance() (1):

For each leaf, we replace the NUL with the new character (here, 'a') followed by a NUL. Then, we add the empty string back into the trie.

| currentMatch: | $\leftarrow \begin{array}{c c} a & b & a \end{array} \leftarrow$ |
|---------------|------------------------------------------------------------------|
| contents:     | $\leftarrow$ a $\leftarrow$                                      |
| words:        | {"a", ""}                                                        |
| trie:         | a NUL<br>T<br>NUL<br>T                                           |

#### A single step of advance() (2):

currentMatch:  $\leftarrow$  b a  $\leftarrow$  contents:  $\leftarrow$  a a  $\leftarrow$  words:  $\{$ "aa", "a", ""\}

trie:

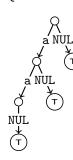

#### A single step of advance() (3):

 $\leftarrow$ 

а

currentMatch: contents: words:

trie:

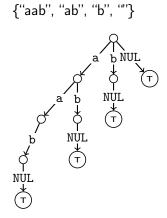

 $a \mid a \mid b \mid \leftarrow$ 

A single step of advance() (4):

This time we hit capacity. So, we remove "aab[null]" from the trie before extending the existing words.

а

currentMatch: contents:

words:

trie:

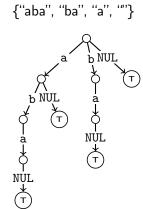

b

 $a \leftarrow$ 

# Above and Beyond (continued)

#### RandomizedWorkList

RandomizedWorkList is a WorkList which returns all of its elements in a *random order*. This type of WorkList can be useful if you want a random subset of the items in the WorkList. For example, you could generate some random permutations to re-order the lines of a text file. We discuss two algorithms for RandomizedWorkList: one that doesn't work and one that does. You should think about why the Naïve Algorithm doesn't work before implementing the second algorithm.

We assume that we know *in advance* how many items the RandomizedWorkList will need to hold. So, it should implement the WorkList interface.

#### A Naïve Algorithm

To add the *i*th item **work**:

- If the buffer isn't full, add work to the end of the buffer.
- Otherwise, choose a random slot (each with equal probability) in the buffer and replace it with work

#### **Reservoir Sampling**

To add the *i*th item **work**:

- If the buffer isn't full, add work to the end of the buffer.
- Otherwise, choose a random number, j, from 0 to i. If j is a valid index in the buffer, replace the item at that index with **work**.

#### **Client Contract**

If the client calls next(), your implementation should throw an IllegalStateException on all future calls to add.

#### CompressedHashTrieMap and CompressedSuffixTrie

CompressedHashTrieMap is an implementation of a HashTrieMap which compresses together nodes that only have a single branch. For example, if the trie only had "adds" and "adam", then it's redundant to store 'd', 's', 'a', and 'm' in separate nodes. It would be better to store a single node for "ds" and a single node for "am". This will make the zip compression substantially faster if used as the underlying structure in SuffixTrie.